## **Center for Teaching and Learning Learning Technologies - Distance Learning BLACKBOARD 9.1 BASICS Skill Inventory**

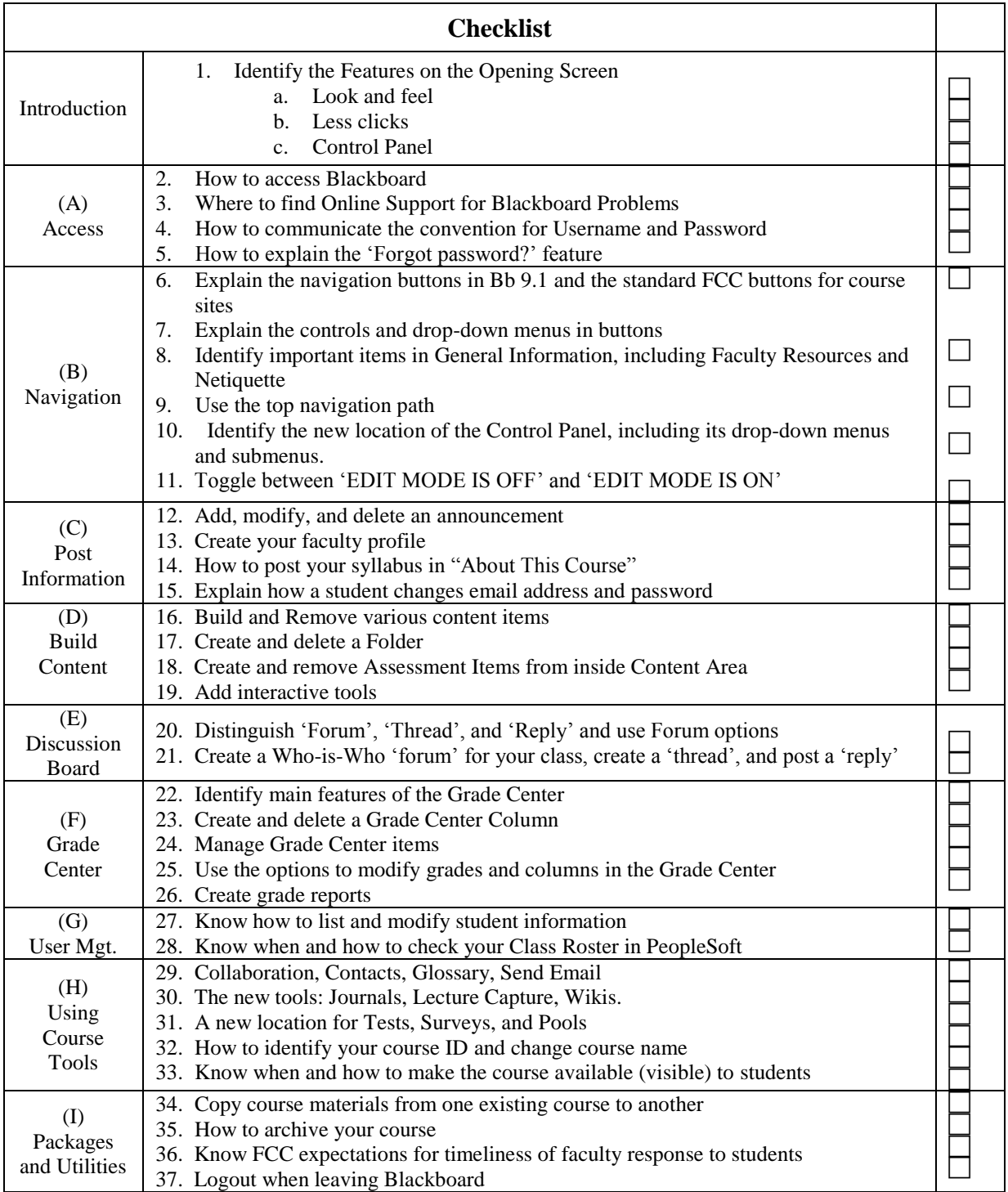

*Bb9.1 SkillsInventory: Rev. 10/25/2010*